AutoCAD Crack

# **Download**

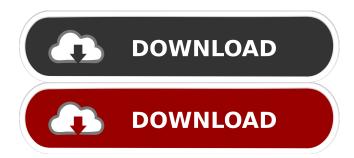

History AutoCAD was the first CAD application to run on desktop personal computers. Before AutoCAD, software programs existed that made use of the internal graphics controllers (IGCs) of personal computers. These were typically commercial programs used for engineering, drafting, and architectural work. These programs required personal computer users to purchase their own hardware (graphics card) in order to access them. The IGCs in personal computers were notoriously unreliable, and often used up a large portion of the personal computer's memory. AutoCAD was originally sold for \$600, only \$20 more than the hardware cost of a 286-based personal computer. The software itself was bundled with a graphics card and color monitor. AutoCAD was much less expensive than the then-typical \$2,000 graphics-heavy CAD programs. Development of AutoCAD started in November

1980 with a contract between Autodesk and Harvard University's Center for Computer Graphics and Modeling (CCGM) to develop a desktop application for the Apple II and later the IBM PC. Autodesk was originally known as Application Engineering Company, founded in 1975 by Don Blanchard and Douglas Reiff, and named for the initials of the founders' last names. Don Blanchard had previously worked on modeling software called CAD-Sketch, which appeared in 1975. The name Application Engineering Company was changed to Autodesk, which is pronounced "Auto-DECK-uh". Autodesk first introduced AutoCAD in December 1982 as a DOS-based application on the Apple IIc. This version of AutoCAD was limited to a simple 2-D drafting or technical drawing format and was sold for \$695. In 1983, Autodesk, Inc. acquired the company Application Engineering Company. Since the introduction of AutoCAD, the software has grown to include 3D and 2D models, animation, rendering, and a network-based application

# architecture. Although AutoCAD has been updated over the years, the core functionality has remained

the same. The first version of AutoCAD was on DOS, in the form of a 4K (4000 word) diskette, which could be used directly without the need for a monitor. The first version of AutoCAD to run on the IBM PC DOS was in 1987 (AutoCAD LT 1.0). The DOS version of AutoCAD LT did not run directly from the diskettes but was instead shipped on a large

AutoCAD Crack+ Keygen For (LifeTime) Free Download For Windows

2012 April: Hyperlink to external PDF September: Brushing inside of AutoCAD 2013 AutoCAD 2014 February: Notable new features include: Commands for inserting layers, inserting annotations and drawing flowcharts Change the perspective of the currently active drawing to match the insertion point Insert 3D models from one drawing to another Renaming Objects Editing and converting feature-based models (PML/DWG

# files) Sharing models via the Web New industrystandard.dwg file format Performance

enhancements and access to the Model Browser 2014 May: MS Excel import August: DbDesigner Pro AutoCAD 2015 September: Viewer for 3D models AutoCAD Civil 3D 2015 March: AutoCAD Map 3D AutoCAD Architecture AutoCAD Electrical AutoCAD Mechanical AutoCAD Map 3D AutoCAD Plant 3D AutoCAD Pipe 3D AutoCAD Pipe Fitter AutoCAD Electrical AutoCAD Electronic AutoCAD Electronic AutoCAD Sheet Metal AutoCAD Electrical AutoCAD Structural AutoCAD Piping AutoCAD Plant 3D AutoCAD Pipe Fitter AutoCAD Pipe 3D AutoCAD Piping AutoCAD Sheet Metal AutoCAD Structural AutoCAD Electrical AutoCAD Electrical AutoCAD Sheet Metal AutoCAD Structural AutoCAD Electronic AutoCAD Pipe 3D AutoCAD Pipe Fitter AutoCAD Pipe Fitter AutoCAD Pipe Fitter AutoCAD Sheet Metal AutoCAD Pipe Fitter AutoCAD Sheet Metal AutoCAD Sheet Metal

#### AutoCAD Architecture AutoCAD Sheet Metal AutoCAD Structural AutoCAD Pipe 3D AutoCAD Pipe Fitter AutoCAD Pipe Fitter AutoCAD Pipe Fitter AutoCAD Electrical AutoCAD Electrical AutoCAD Pipe 3D AutoCAD Pipe Fitter AutoCAD Sheet Metal AutoCAD Pipe Fitter AutoCAD Pipe Fitter AutoCAD Sheet Metal AutoCAD Electrical AutoCAD Pipe Fitter AutoCAD Pipe Fitter AutoCAD Pipe Fitter AutoCAD Pipe Fitter AutoCAD Pipe Fitter AutoCAD Pipe Fitter AutoCAD Pipe Fitter AutoCAD Pipe Fitter AutoCAD Pipe Fitter

3. Go to My Documents/Autodesk/Account/CAD and open AUTOCAD. 4. Double-click on the Activate Desktop Icon. 5. You should see the option to enter the license key. 6. Press ENTER. 7. You will be prompted to agree to the license terms, then you will see the logo and then the desktop icon appears. 8. The License Generator is now ready to use for all new keys. Citation Nr: 1829735 Decision Date: 07/31/18 Archive Date: 08/07/18 DOCKET NO. 17-08 573 ) DATE ) ) On appeal from the Department of Veterans Affairs Regional Office in Nashville, Tennessee THE ISSUE Entitlement to an initial compensable rating for residuals of a rotator cuff tear, right upper extremity. REPRESENTATION Appellant represented by: Tennessee Department of Veterans Affairs ATTORNEY FOR THE BOARD M.G. Garrod, Associate Counsel INTRODUCTION The Veteran served on active duty from July 1994 to

## May 2004. This matter comes to the Board of Veterans' Appeals (Board) on appeal from a March 2016 rating decision of the Department of Veterans Affairs (VA) Regional Office (RO) in Nashville, Tennessee, which granted the Veteran's claim for an initial compensable rating for residuals of a rotator cuff tear, right upper extremity, and assigned a noncompensable (0%) rating. In May 2017, the Board remanded the issue of entitlement to an initial compensable rating for residuals of a rotator cuff tear, right upper extremity, for additional development. The Board instructed the RO to request that the Veteran provide additional information concerning his claim for service connection for tinnitus. In February 2018, the Board remanded the issue of entitlement to an initial compensable rating for residuals of a rotator cuff tear, right upper extremity, for additional development. The Board instructed the RO to schedule the Veteran for an examination to

What's New In?

Create walkthroughs and movie clips based on geometry. Export your walkthroughs and movies as SVG, PDF or BMP files. (video: 7:53 min.) Create high-quality images of your drawings, with rich strokes, shadows, and reflections. Add camera or lighting effects, and even color to your drawings. (video: 5:08 min.) A dynamic mark up for sheet metal: Highlight regions with freehand lines, shade the area, and add circles and triangles. Combine this mark up with the line tool, and snap together your selected parts with real-time geometry to create drawings of sheet metal parts. (video: 6:40 min.) Export drawings and export symbols: Easily export your drawings to the most common file formats. Export your drawings to SWF or EXE files, and convert your symbols to DWG, DXF, or DWF files. (video: 6:26 min.) CAD Import: Load your favorite files from popular CAD platforms. Import your drawings from ArchiCAD, Civil 3D, AutoCAD LT, Alibre CATIA, and SolidWorks. (video: 3:09 min.) Create your own conversion

## presets: Combine multiple formats into a single file or load multiple drawing into a single file with a single command. Import drawings in XML format, and convert drawings to DXF, DWG, DWF, or other formats. (video: 4:31 min.) 3D modeling in AutoCAD: Create 3D models from paper drawings, export your drawings to 3D, and import your models back into AutoCAD. (video: 7:29 min.) Powerful Post-Processing: Create and save your own personal processing presets. Automatically correct your drawings, and export your drawings to the most common file formats. (video: 5:57 min.) 4K Display Retina Display Get more out of your screen, with a sharper image and more of your content in the viewport. Take full advantage of the 5K resolution with the new 4K display. (video: 3:40 min.) A new work area layout: Expand your drawing area to fit the content you want to see. This layout provides the flexibility to view the drawing's most important details,

System Requirements For AutoCAD:

Windows 10 (64 bit) Processor: Intel Core 2 Quad CPU Q9300 @ 2.53 GHz Memory: 4 GB RAM Hard Drive: 15 GB free space Graphics: NVIDIA GeForce GTS 450 Sound: DirectX compatible sound card DirectX: Version 9.0c Input Device: Keyboard and mouse Other: None Game Installation: 1. Install the game from the version archive provided. 2. Follow the instructions on the readme file to install it in your computer.

#### Related links:

http://jwmarine.org/autocad-crack-pc-windows/ http://versiis.com/?p=5853 https://www.rochanatural.com/autocad-crack-with-serial-key-free-download-april-2022/ https://www.cyclamens-gym.fr/autocad-crack-registration-code-april-2022/ https://u-ssr.com/upload/files/2022/06/FJWOqwh28U2oZ2jK2Mpk\_07\_cf55059edf31cf55dfbd33f0a5666935\_file.pdf https://www.promorapid.com/upload/files/2022/06/4Ig4xNEmgOvFITOmFvjd 07 cf55059edf31cf55dfbd33f0a5666935 file. pdf http://hirupmotekar.com/wp-content/uploads/lorfurm.pdf https://aposhop-online.de/2022/06/07/autocad-serial-number-full-torrent-mac-win/ https://eskidiyse.com/wp-content/uploads/2022/06/AutoCAD-27.pdf https://counningwerepalo.wixsite.com/riopracpasma/post/autocad-crack-activation-code-free-latest-2022 http://www.pickrecruit.com/autocad-2018-22-0-crack-free-download/ https://aapanobadi.com/wp-content/uploads/2022/06/AutoCAD-15.pdf https://parsiangroup.ca/2022/06/autocad-crack-mac-win-updated/ http://tradefrat.com/upload/files/2022/06/hdEgjRtbPw5xDF2iipAp 07 cf55059edf31cf55dfbd33f0a5666935 file.pdf https://hestur.se/upload/files/2022/06/VGUelSsawBTTaxfLaXbr 07 1cabf8885393b8f21ba3c4ea4df1f692 file.pdf http://bestoffers-online.com/?p=7599 https://www.benef.net/autocad-crack-free-for-pc/ https://kangurearte.com/wp-content/uploads/2022/06/AutoCAD-7.pdf

https://www.pickmemo.com/upload/files/2022/06/KbRwZGIMSU6gn4Y1Xlmb\_07\_cf55059edf31cf55dfbd33f0a5666935\_file .pdf http://domo.funnoldrivennoi.com/epumcil/upload/files/2022/06/2PTAv1z77Cr04VP8hbbN\_07\_c205acc140c7bb2f6584c60c0f

http://demo.funneldrivenroi.com/council/upload/files/2022/06/3BTAv1zZ7Cx94VR8hhhN\_07\_c305aec140a7bb2f6584e60c9f 40a49c\_file.pdf